**Tema 1 - Introducción a la programación**

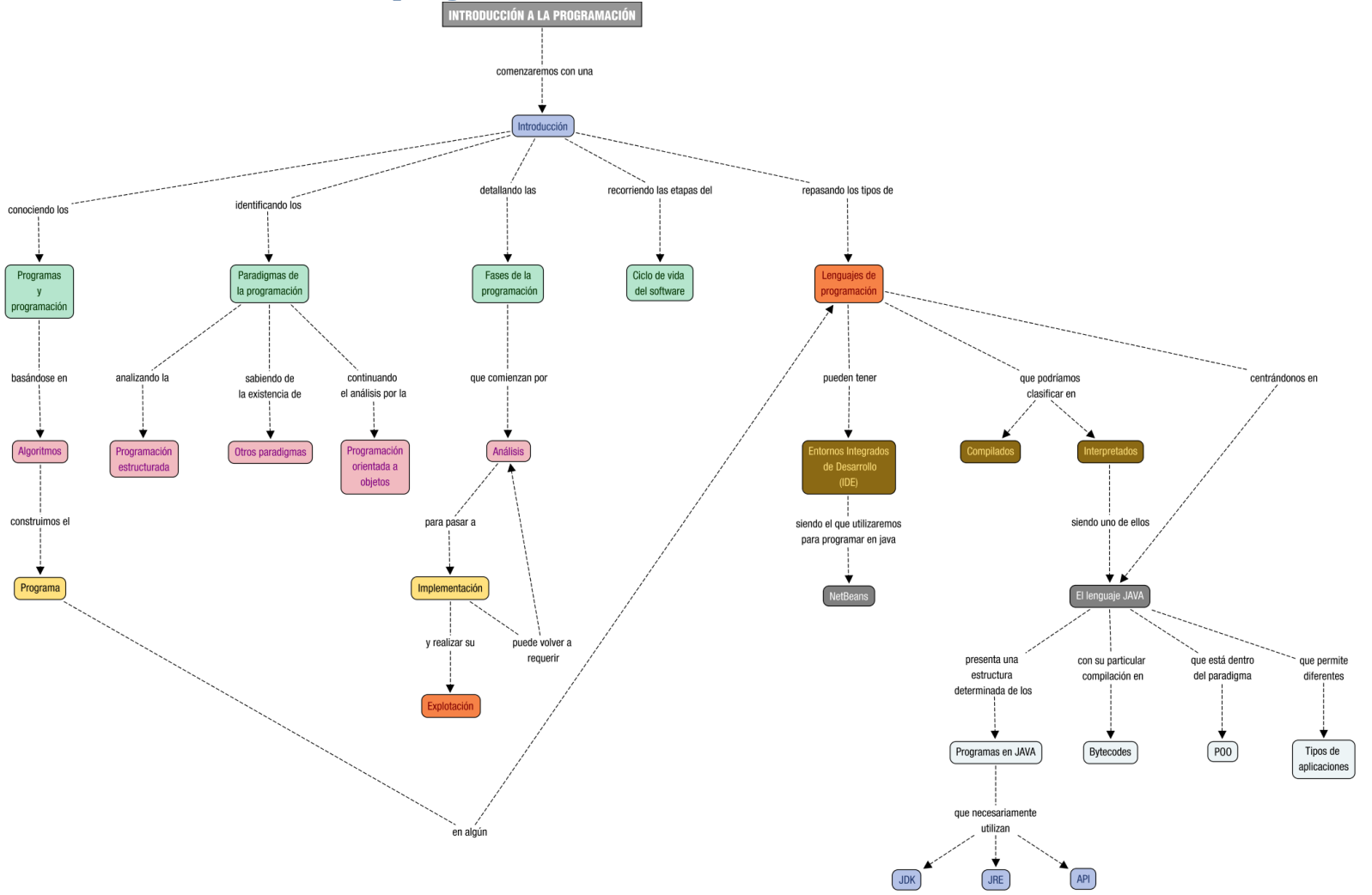

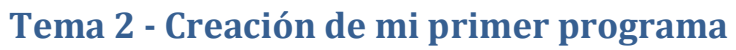

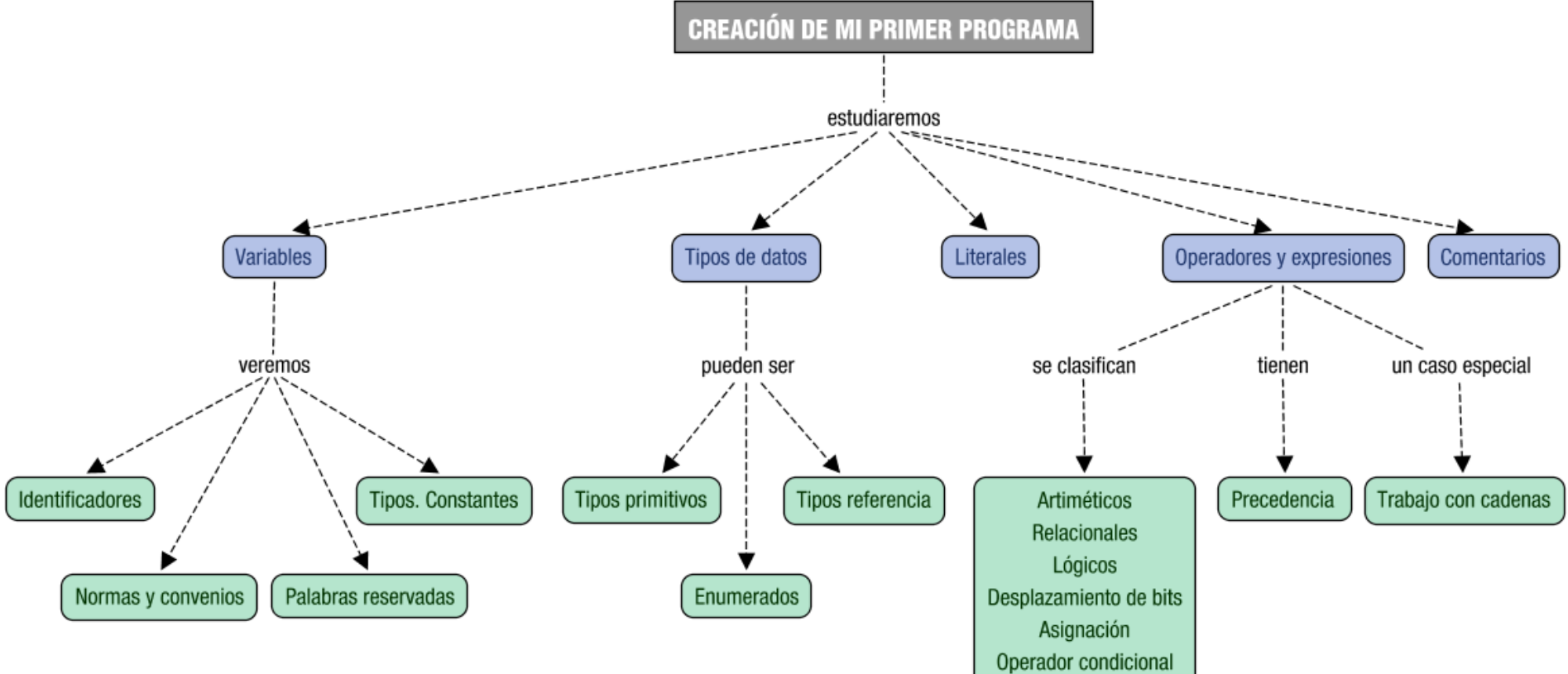

### **Tema 3 - Utilización de objetos**

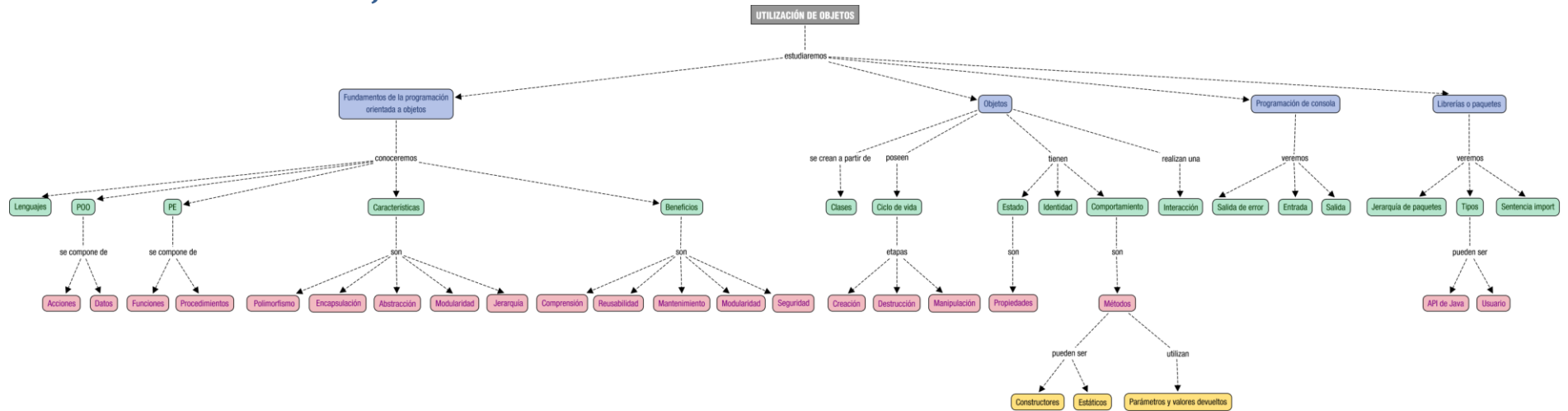

### **Tema 4 - Uso de estructuras de control**

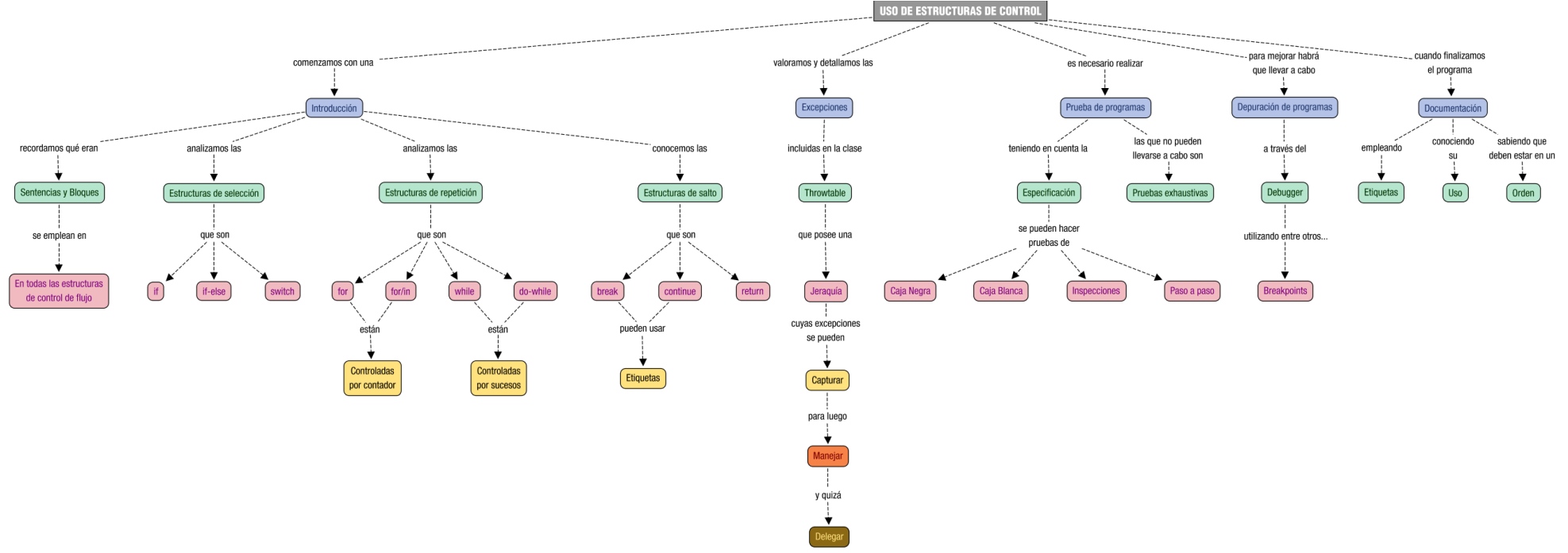

#### **Tema 5 - Desarrollo de clases**

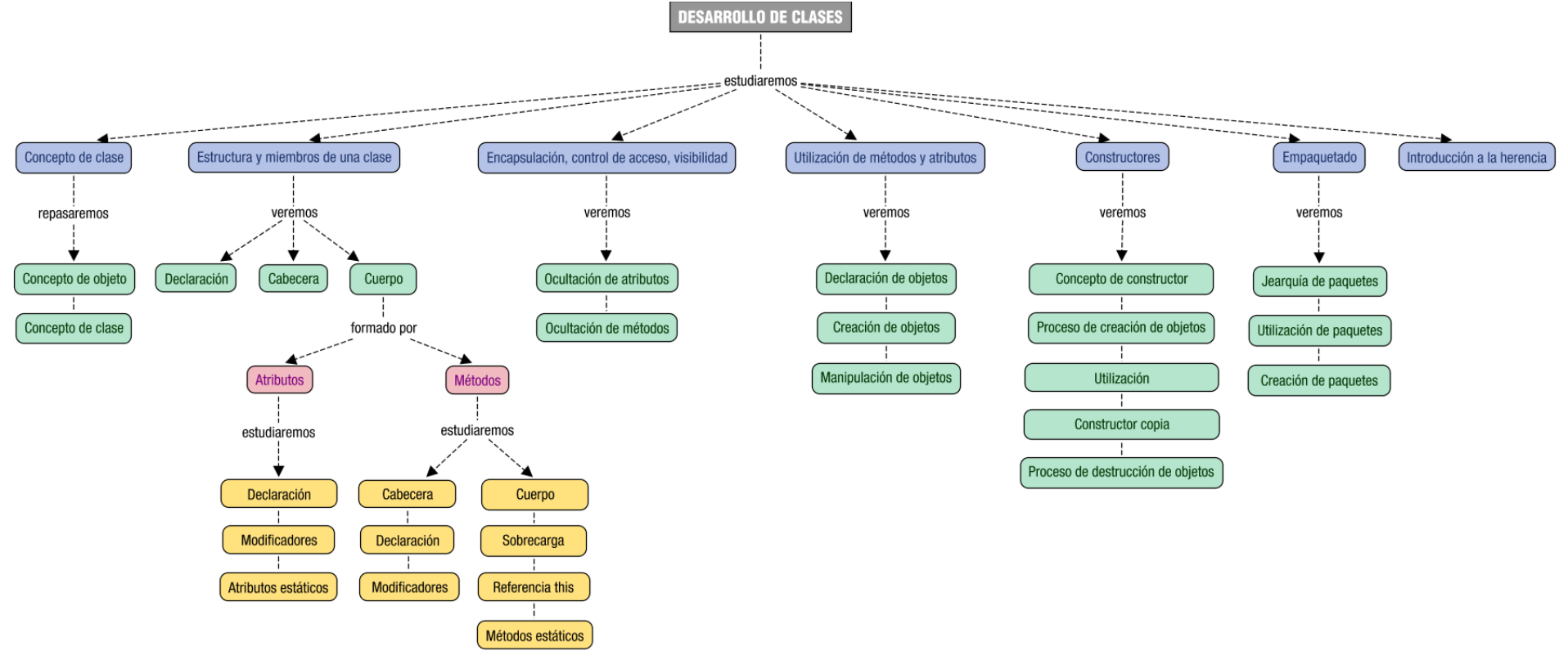

#### **Tema 6 - Almacenando datos**

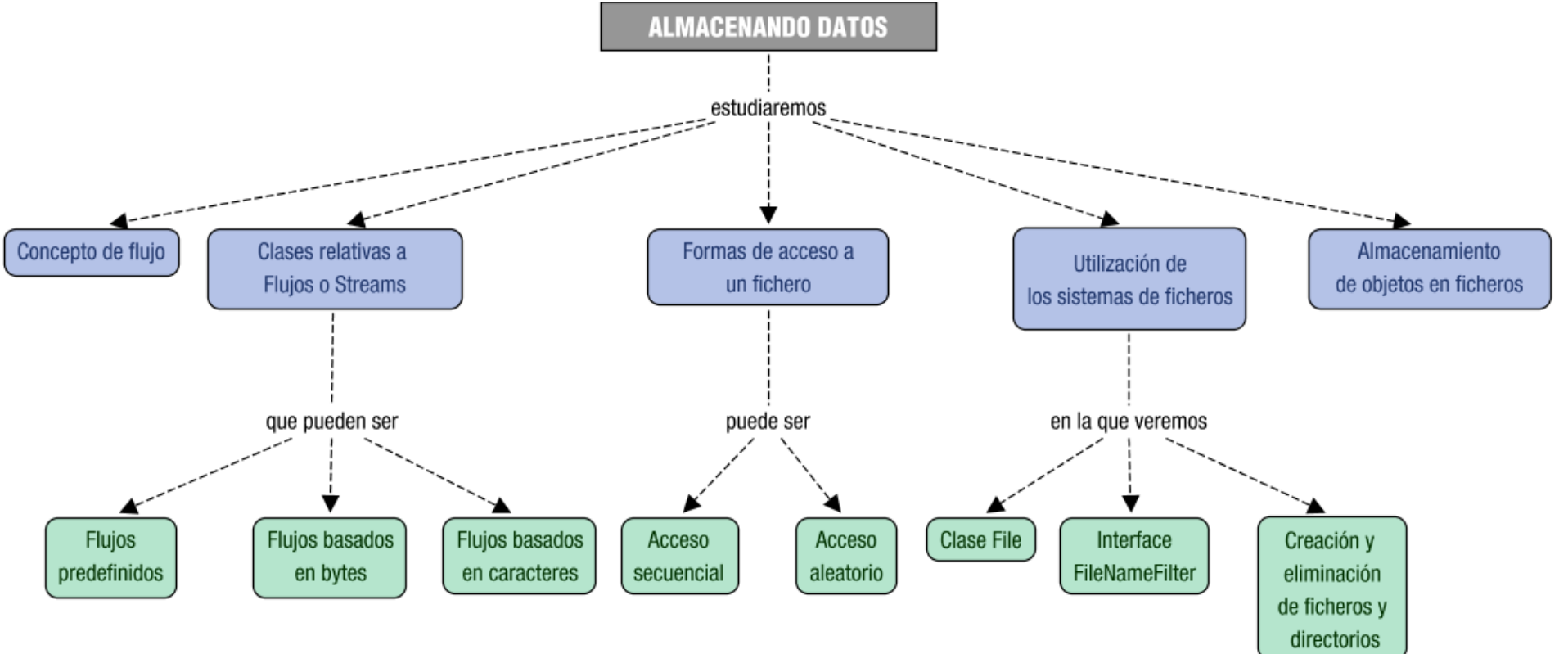

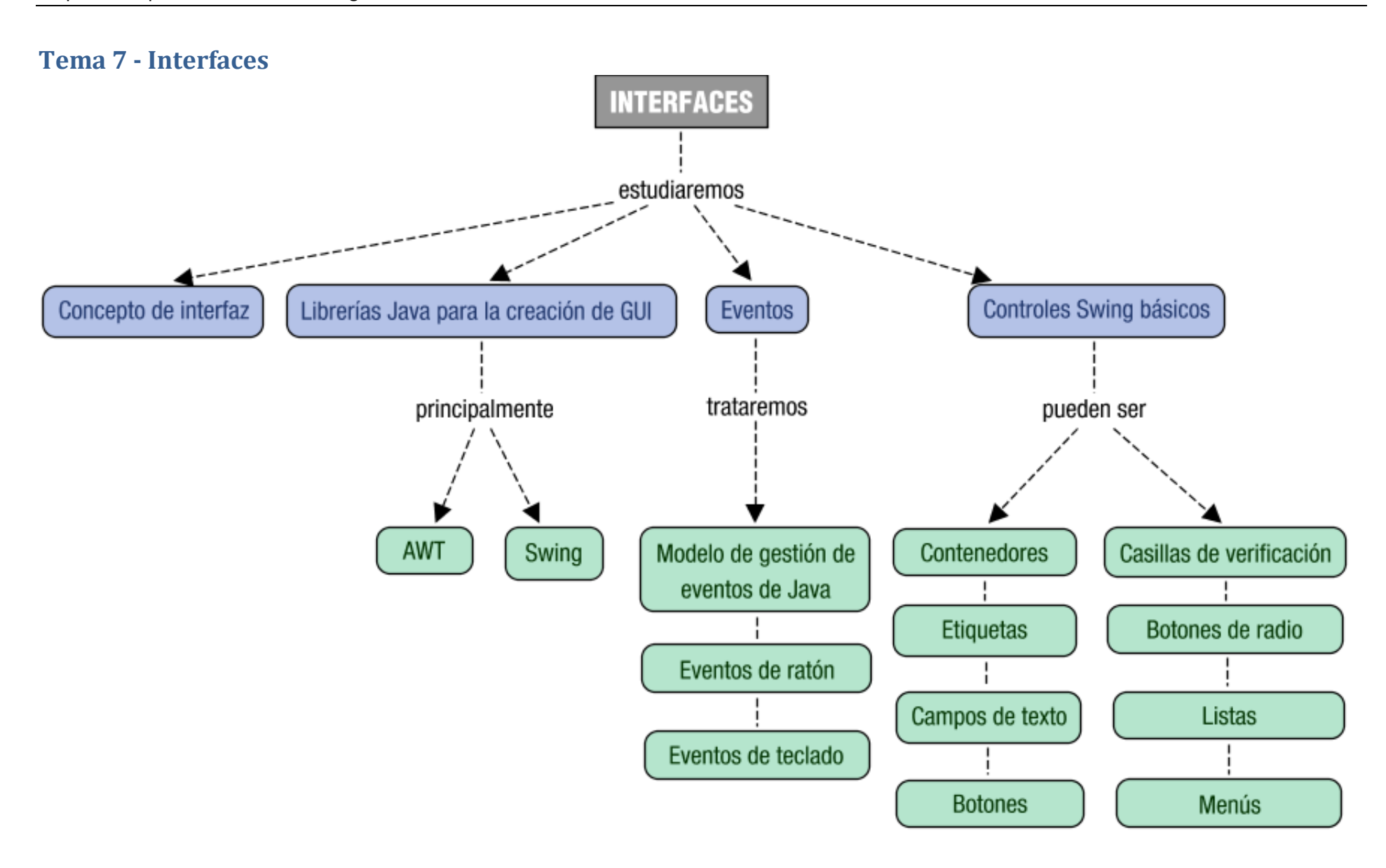

### **Tema 8 - Las estructuras de almacenamiento**

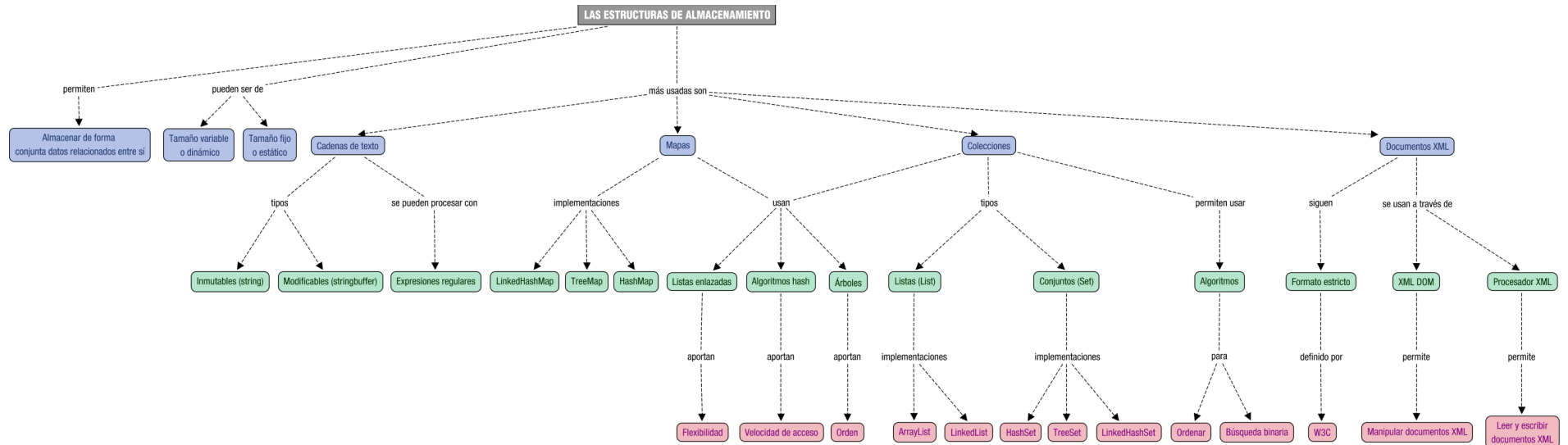

## **Tema 9 - Utilización avanzada de clases**

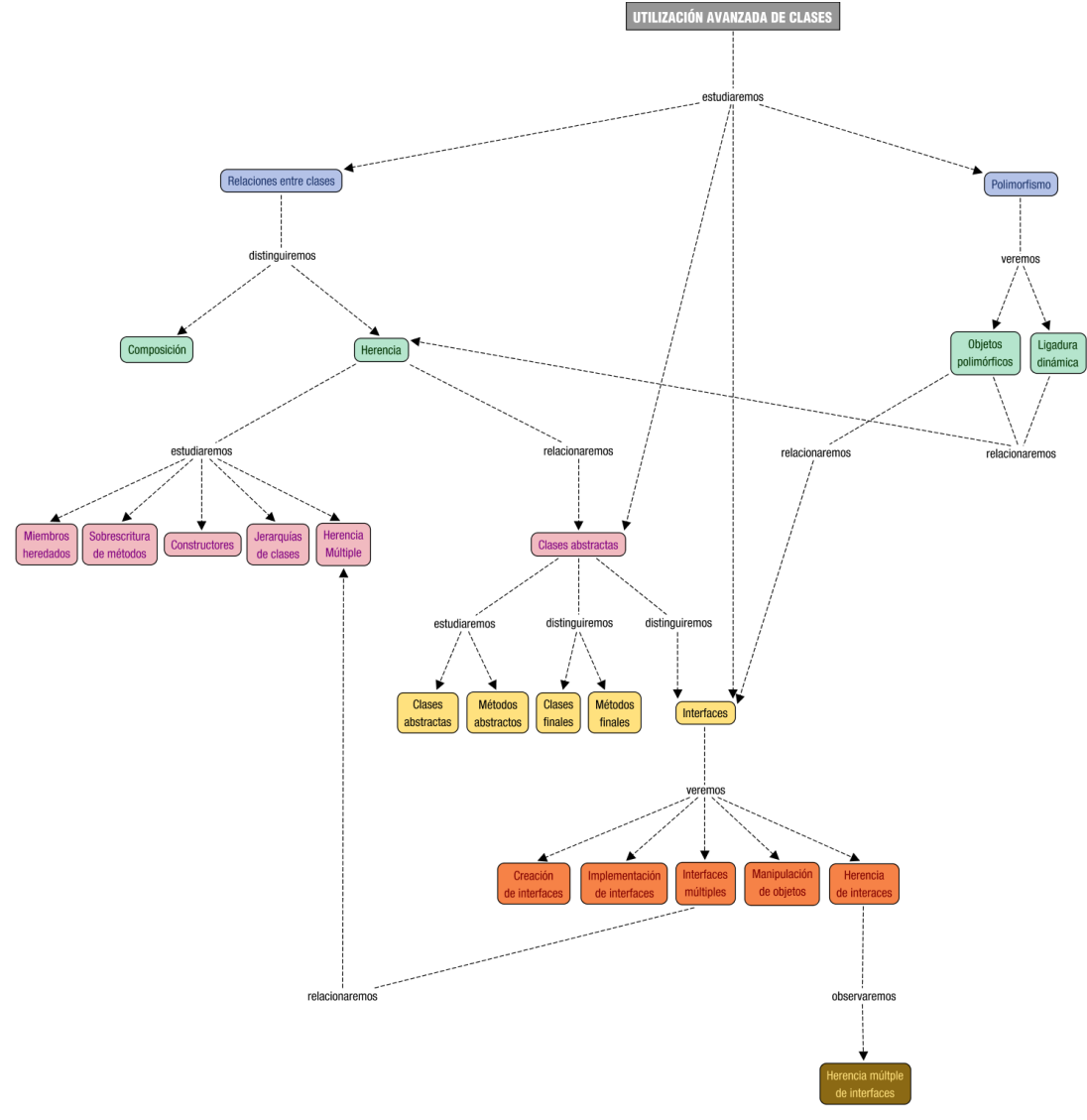

# **Tema 10 - Mantenimiento de la persistencia de los objetos**

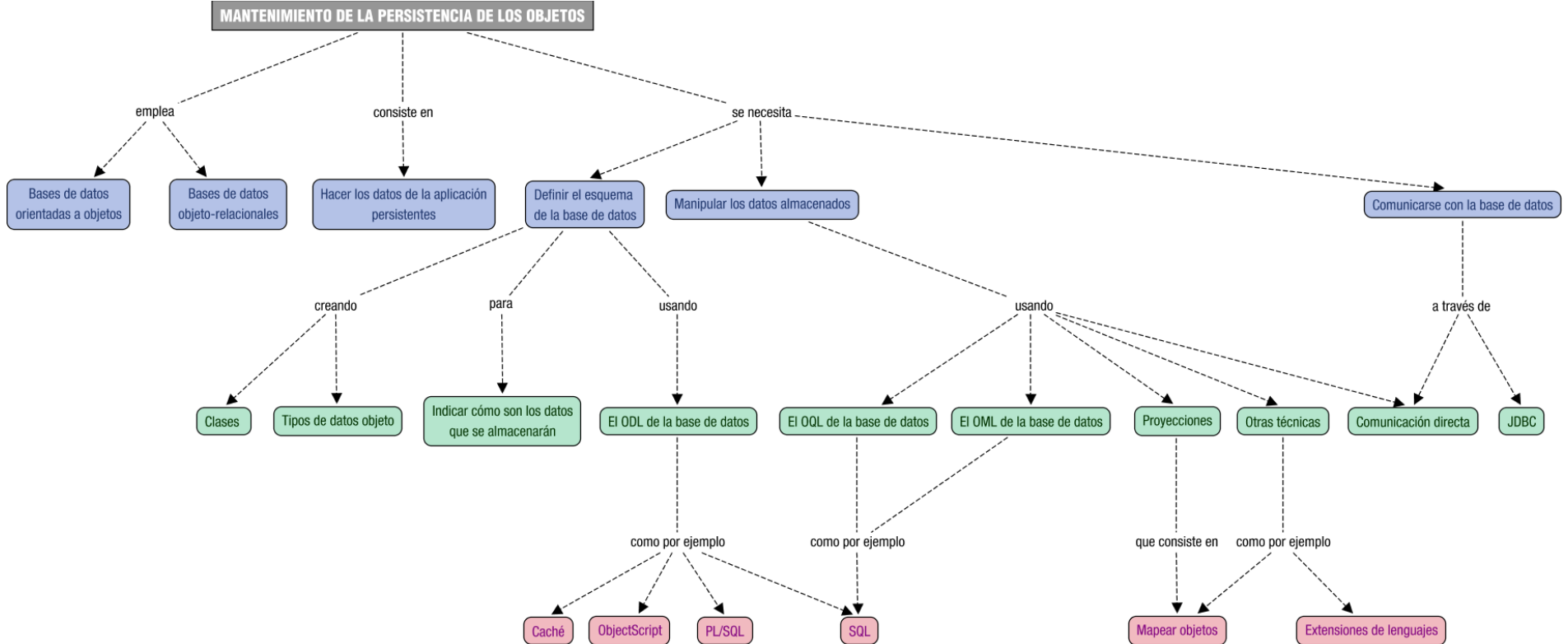

### **Tema 11 - Gestión de bases de datos relacionales**

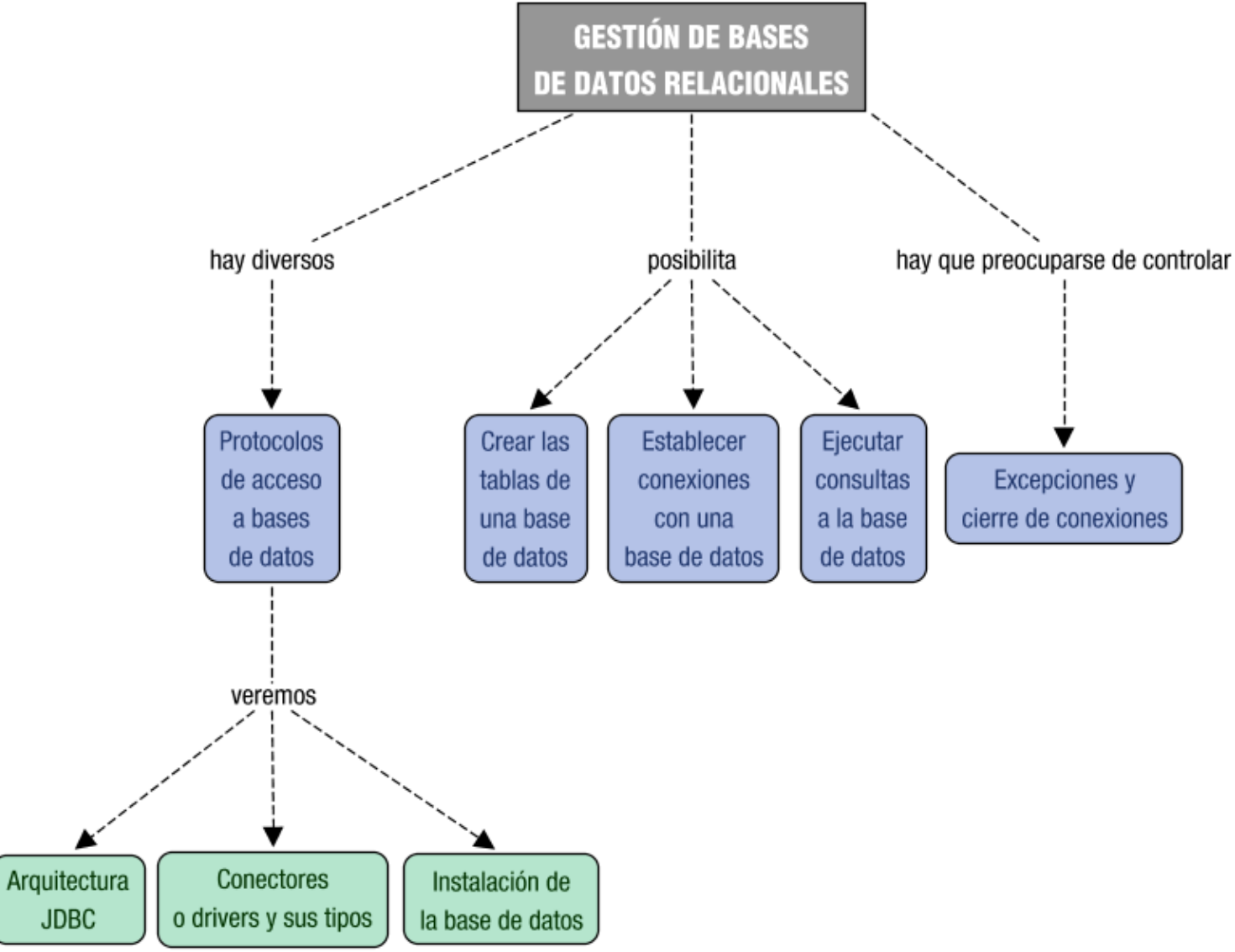